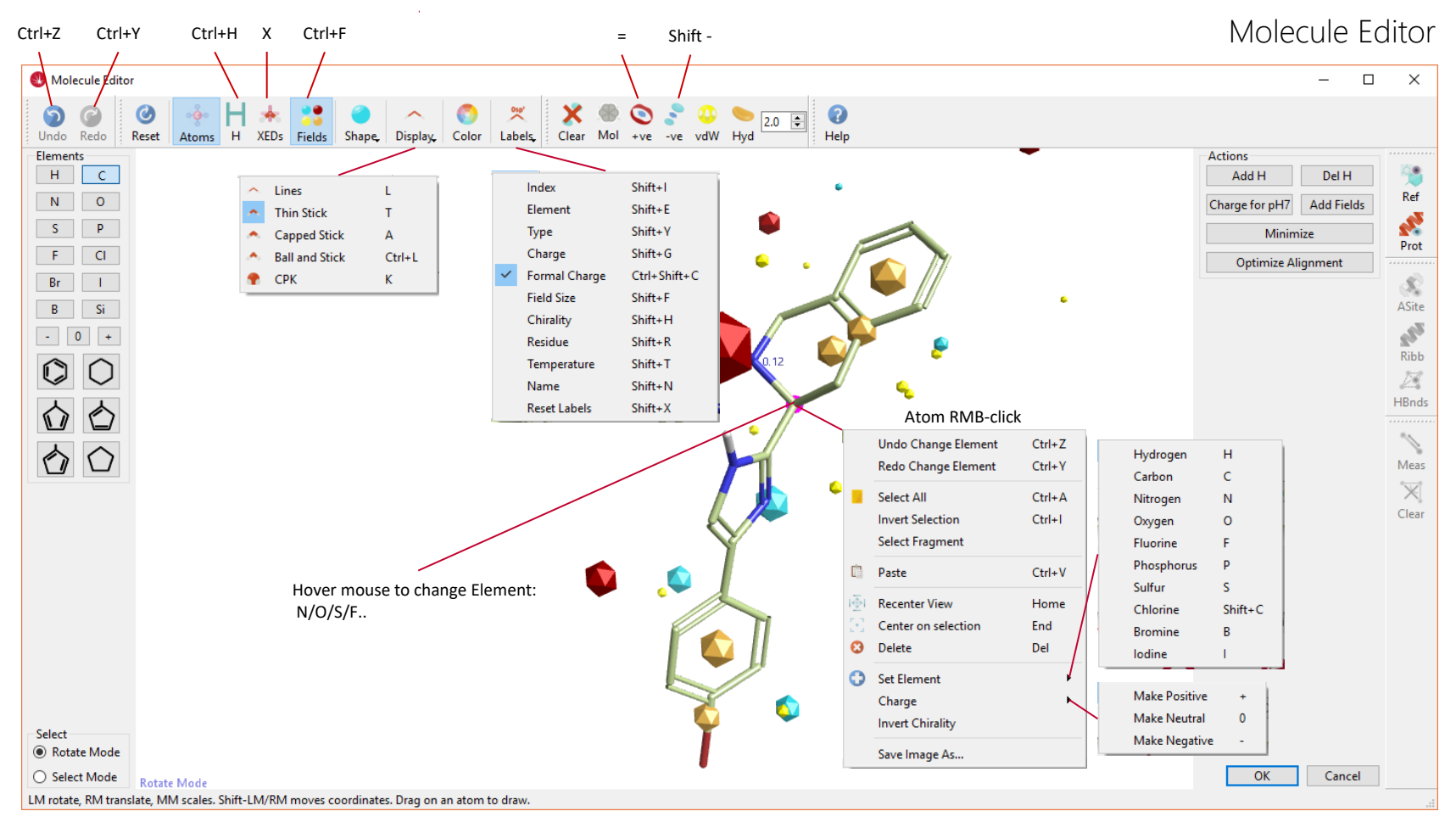

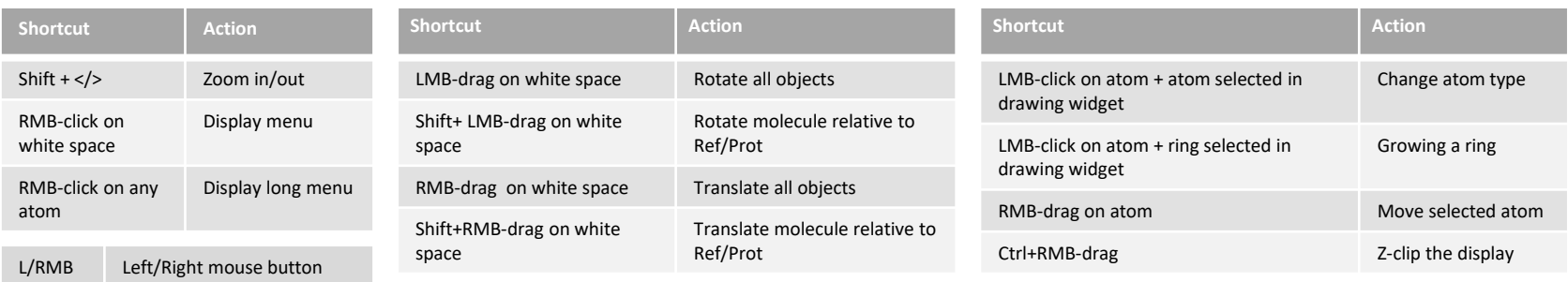

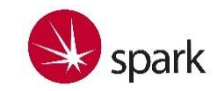

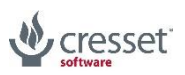

## Molecule Editor

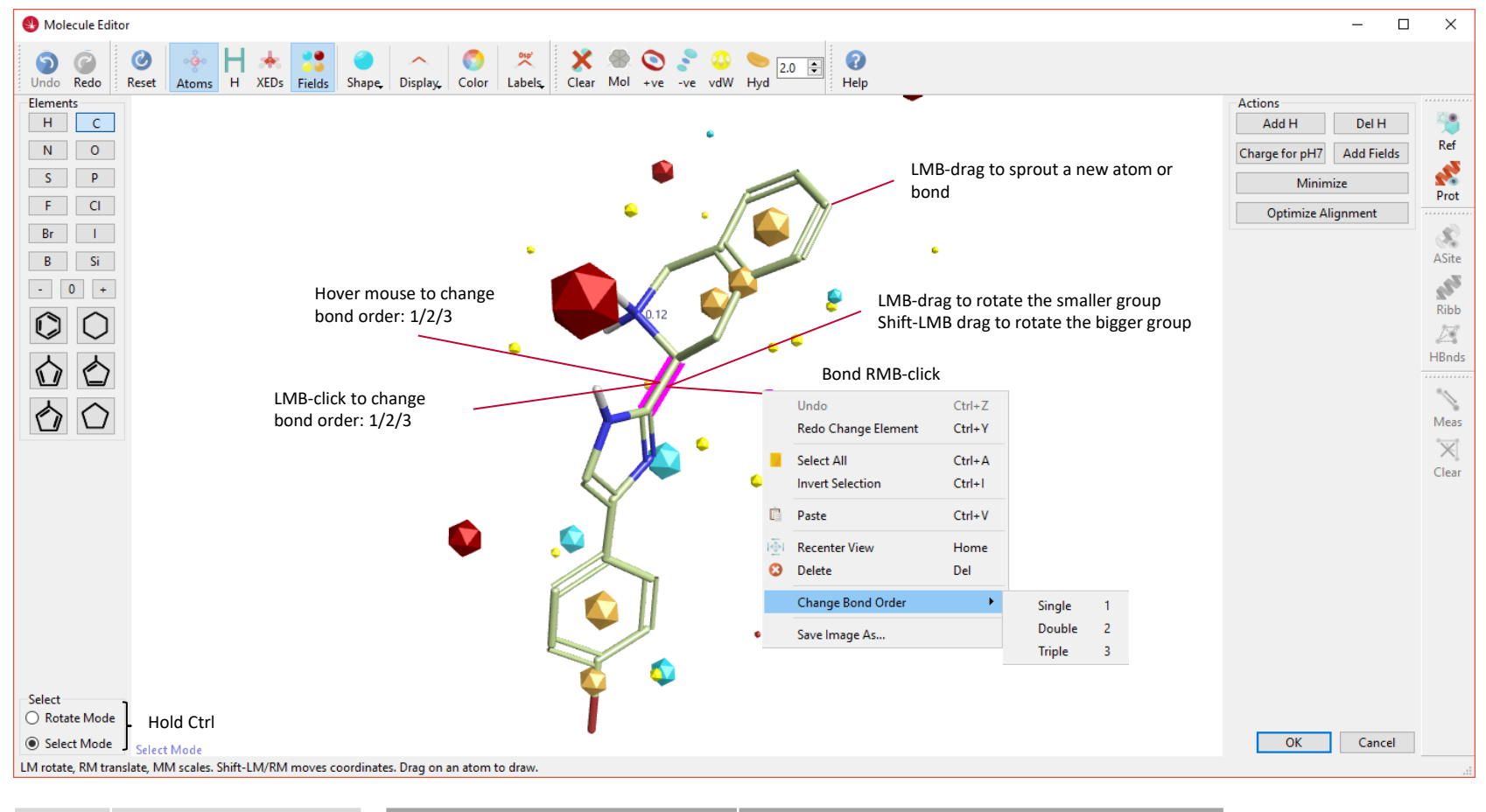

## **Shortcut Action** Ctrl+A Select all molecule Ctrl+I Invert selection Shift+RMB-drag on any atom of selection Translate a selection of the molecule L/RMB Left/Right mouse button

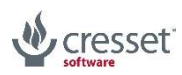

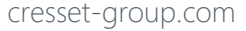

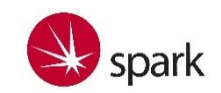